### COMPUTER SCIENCE TRIPOS Part IA – 2004 – Paper 1

#### 1 Foundations of Computer Science (ACN)

This question has been translated from Standard ML to OCaml

- (a) What does the OCaml function map do? Give an example, first coded without map and then with it, to illustrate how it can lead to more compact or comprehensible code. [3 marks]
- $(b)$  Functions fold left and fold right might be defined as

let rec fold\_left f e = function | [] -> e  $\vert$  x::xs  $\rightarrow$  fold\_left f (f ex) xs let rec fold\_right f l e = match l with | [] -> e | x::xs -> f x (fold\_right f xs e)

Explain what these two functions do and why they may be useful. [4 marks]

 $(c)$  Here is a typical use of map:

let mangle  $n = (n - 2) * (n + 7)$ let mangle\_list  $x = map$  mangle  $x$ 

Show how to express mangle list using one of the "fold" functions rather than map.  $[3 \text{ marks}]$ 

#### COMPUTER SCIENCE TRIPOS Part IA – 2004 – Paper 1

#### 5 Foundations of Computer Science (ACN)

This question has been translated from Standard ML to OCaml

The following OCaml type can be viewed as defining a lazy or infinite sort of tree where each node in the tree holds an integer:

type  $tr = N$  of int  $*$  unit  $\rightarrow tr *$  unit  $\rightarrow tr$ 

(a) Write a function called ndeep such that if **n** is an integer and **z** is a tree (i.e. of type  $tr)$  the call ndeep n z will return an ordinary list of all the  $2^n$  integers at depth exactly **n** in the tree. Note that if  $n = 0$  it will return a list of length 1, being just the top integer in the tree. Comment on its efficiency. [8 marks]

```
Answer:
```

```
let rec ndeep n (N(v, 1, r)) =
  if n = 0 then
    [v]
  else
    ndeep (n - 1) (1) () @ ndeep (n - 1) (r)The append makes this slower than would be perfect, and experts can do the usual conversion
to avoid that.
```
(b) You are given a tr, and told that it contains arbitrarily large values at least somewhere in it. You want to find a value from it that is bigger than 100 (but if there are many big values it does not matter which one is returned). Because the tree is infinite you cannot use simple depth-first search: you decide to use iterative deepening. Thus you first check all integers at depth 1, then at depth 2, depth  $3, \ldots$  and return when you first find a value that is greater than 100.

Use exception handling to return the large value when you find it. Present and explain code that searches the lazy tree. [12 marks]

```
Answer:
exception Found of int
let rec throwifin = function
  | | \rightarrow ()
  | x::xs ->
     if x > 100 then
       raise (Found x)
     else
       throwifin xs
let search z =let rec depth n =throwifin (ndeep n z);
```
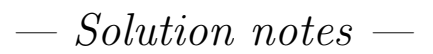

depth (n + 1) in try depth 1; 0 (\* Unreachable \*) with Found  $x \rightarrow x$ 

### COMPUTER SCIENCE TRIPOS Part IA – 2004 – Paper 1

#### 6 Foundations of Computer Science (ACN)

This question has been translated from Standard ML to OCaml

In OCaml it is possible to use functions as values: they can be passed as arguments and returned as results. Explain the notation used to write a function without having to give it a name. [2 marks]

Answer: fun  $x \rightarrow A$ 

This question looks at two different ways of implementing functional arrays.

(a) One possible functional implementation of an array is based on trees, and the path to a stored value follows the binary code for the subscript:

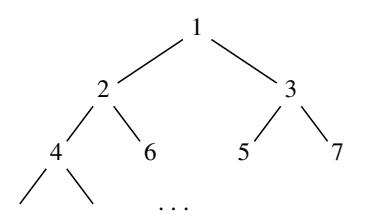

where in the above diagram the numbers show where in the tree a value with the given subscript will live.

Write code that creates, retrieves values from and updates an array that has this representation, and using big-O notation explain the associated costs.

[8 marks]

Answer: I will give here the code to read from the tree-style array, but update is then trivial and follows from it.

```
let rec access n (B(v, 1, r)) =
  if n = 1 then
    v
  else if n \mod 2 = 1 then
    access ((n - 1) / 2) relse
    access (n / 2) 1
```
Cost is guaranteed O(log n) where n is subscript being used.

(b) A different way of handling functional arrays is to represent the whole array directly by a function that maps from integers to values. To access the item at position  $k$  in such an array you just use the array as a function and give it

 $k$  as its argument, and to update the array you need to create a new function reflecting the changed value.

If the array is to hold integer values, what OCaml type does it have? [1 mark]

Answer: int -> int

Write a function update a n v where a is a functional array in this style, n is an integer index and v is a new value. The result of the call to update must behave as an array that stores all the values that a did except that it is as if an assignment of the style " $a[n] := v$ " has been performed. [5 marks]

Answer:

let update a n  $v =$ fun i  $\rightarrow$  if i = n then v else a n (\* easy \*)

In big-O notation, what is the cost of your update function? After a sequence of updates what is the cost of accessing the array? [4 marks]

Answer: Cost of update is  $O(1)$ , but cost of access is linear in number of updates done.

 $\sim$  Solution notes  $\sim$ 

#### COMPUTER SCIENCE TRIPOS Part IA – 2012 – Paper 1

#### 1 Foundations of Computer Science (LCP)

This question has been translated from Standard ML to OCaml

programming skills

lecture 8, general Recall that a dictionary of  $(key, value)$  pairs can be represented by a binary search tree. Define the union of two binary search trees to be any binary search tree consisting of every node of the given trees.

> (a) Write an OCaml function union to return the union of two given binary search trees. [Note: You may assume that they have no keys in common.] [6 marks]

Answer: This particular solution uses the general update function, but there could be many alternative solutions. Taking this function for granted (in other words, omitting it from the solution) isn't acceptable, as that would make the problem almost trivial.

```
let rec update k v = function
| Lf \rightarrow Br ((k, v), Lf, Lf)
| Br ((a, x), t1, t2) ->
    if k < a then
      Br ((a, x), update k v t1, t2)
    else if a < k then
      Br ((a, x), t1, update k v t2)else (* a = k *)Br ((a, v), t1, t2)
let rec union 1 r =match l, r with
  | (Lf, r) \rightarrow r
  | (Br ((k, v), t1, t2), r) ->
      union t1 (union t2 (update k v r))
```
Define a *slice* of a binary search tree to be a binary search tree containing every (key, *value*) node from the original tree such that  $x \leq key \leq y$ , where x and y are the given endpoints.

(b) Write an OCaml function takeSlice to return a slice – specified by a given pair of endpoints – from a binary search tree. [4 marks]

```
Answer: The solution is a straightforward recursion.
let rec takeSlice x y = function
| Lf -> Lf
| Br ((k, v), t1, t2) - \rangleif y < k then
      takeSlice x y t1
    else if k < x then
      takeSlice x y t2
    else
      Br ((k, v), takeSlice x y t1, takeSlice x y t2)
This can also be done with when (pattern guards):
let rec takeSlice (x, y) = function
```

```
| Lf -> Lf
| Br ((k, v), t1, t2) when y < k ->
   takeSlice (x, y) t1
| Br ((k, v), t1, t2) when k < x ->
   takeSlice (x, y) t2
| Br ((k, v), t1, t2) ->
   Br ((k, v), takeSlice (x, y) t1, takeSlice (x, y) t2)
```
 $(c)$  Write an OCaml function dropSlice to *remove* a slice from a binary search tree: given a tree and a pair of endpoints, it should return the binary search tree consisting of precisely the nodes such that  $x > key$  or  $key > y$ . Hint: First consider the simpler task of deleting a node from a binary search tree.]

[8 marks]

Given deletion, the solution is once again a straightforward recursion.

```
let rec join l r =
  match l r with
  | (Lf, r) \rightarrow r
  | (Br (x, t1, t2), r) ->
      Br (x, t1, join t2 r)let rec dropSlice (x, y) = function| Lf -> Lf
| Br ((k, v), t1, t2) ->
    if y < k then
      Br ((k, v), dropSlice (x, y) t1, t2)else if k < x then
      Br ((k, v), t1, dropSlice (x, y) t2)else
      join (dropSlice (x, y) t1) (dropSlice (x, y) t2)
```
 $(d)$  The tree t need not be identical to that returned by

union (takeSlice (x, y) t) (dropSlice (x, y) t)

Briefly explain how such an outcome is possible. [2 marks]

Answer: They will represent equivalent dictionaries, in that they map the same values to the same keys. However, many distinct binary search trees can represent any particular dictionary. It's highly unlikely that the operation described in the question would preserve the exact structure of a binary search tree.

Answer: Deletion is not straightforward. The problem is to combine the remaining subtrees while preserving the ordering. A simple approach is to attach the right-hand tree at the far-right end of the left-hand tree, but inevitably, the resulting tree will be unbalanced.

#### COMPUTER SCIENCE TRIPOS Part IA – 2012 – Paper 1

#### 2 Foundations of Computer Science (LCP)

 $\overline{n}$ 

This question has been translated from Standard ML to OCaml

course, in particular lectures 10–14

second half of the (a) Write brief notes on fun-notation and curried functions in OCaml. Illustrate your answer by presenting the code for a polymorphic curried function replicate, which given a non-negative integer  $n$  and a value  $x$ , returns the list  $[x; \ldots; x]$  $\overline{\phantom{a}n}$ ]. [6 marks]

> Answer: The syntax of fun-notation is fn  $x \rightarrow E$ , denoting a function with argument x that returns when called the value of  $E$ . The point is the ability to express such a function without having to name it first. This notation, obviously, always yields expressions that have a function type derived from the types of  $x$  and  $E$ .

> Given fun-notation, we can express curried functions, that is, functions that return another function as their result, and this function will typically make use of supplied argument. One advantage of currying is that it allows partial application: regarding such a returned function as useful in its own right.

> OCaml provides a special syntax for writing curried functions, which is especially useful in the case of recursion. The function replicate can be declared as follows:

```
let rec replicate n x =if n = 0 then
     [else
    x :: replicate (n - 1) x
Its polymorphic type is int \rightarrow 'a \rightarrow 'a list.
```
(b) Write brief notes on references in OCaml. Illustrate your answer by discussing (with the aid of a diagram) the effect of the following two top-level declarations:

```
let rlist = replicate 4 (ref 0) @ List.map ref [1; 2; 3; 4]
let slist = List.map (fun r \rightarrow ref !r) rlist
```
[6 marks]

The first declaration yields a list whose first four elements refer to a single shared reference cell containing zero. (The diagram should show this sharing.) The remaining four list elements refer to reference cells containing the integers 1 up to 4, respectively. The second declaration creates a new list referring to freshly-allocated (and therefore distinct) reference cells, the first four containing zero and the remaining four again holding the integers 1 up to 4. Students are expected to understand the use of List.map in this question.

(c) The following three lines are typed at the OCaml top-level, one after the other. What value is returned in each case? Justify your answer clearly. [Note: Recall that an expression of the form  $v := E$  has type unit.

Answer: The key concepts of references include the function ref, which creates a reference cell, !, which inspects a reference cell, and :=, which updates a reference cell with a given value. These cells are mutable, but the references to them are pure values, like everything else in OCaml.

```
List.map (fun r \rightarrow (r := |r + 1)) rlist
List.map (fun r \rightarrow (r := |r - 1; |r)) rlist
List.map (fun r \rightarrow (r := !r + 3; !r)) slist
```
[8 marks]

Answer: The values of the three lines are given as follows:

- : unit list = [(); (); (); (); (); (); (); ()] - : int list = [3; 2; 1; 0; 1; 2; 3; 4] - : int list = [3; 3; 3; 3; 4; 5; 6; 7]

The first one is trivial, for students who can remember that the only value of type unit is (). But students must also recognise that this first line has side effects: the first shared reference in rlist is increased by four (in four separate increments) while the remaining four references are increased by one.

For the second one, students need to understand the semi-colon notation, which in this case returns the contents of the reference at the given moment. The first four values of this result illustrate successive decrementing of the shared reference.

For the third one, students need to understand that all the references in slist are independent.

#### COMPUTER SCIENCE TRIPOS Part IA – 2013 – Paper 1

#### 1 Foundations of Computer Science (LCP)

This question has been translated from Standard ML to OCaml

variants, (a) Write brief notes on OCaml variants and pattern-matching in function pattern-matching  $\qquad \qquad \text{declarations.}$  [6 marks]

> Answer: Solutions should include examples of variant type declarations and mention the concept of a constructor. Examples of pattern-matching should be non-trivial, with nested constructors and (preferably) overlapping patterns.

programming, (b) A binary tree is either a *leaf* (containing no information) or is a branch binary trees containing a label and two subtrees (called the *left* and *right* subtrees). Write OCaml code for a function that takes a label and two lists of trees, returning all trees that consist of a branch with the given label, with the left subtree taken from the first list of trees and the right subtree taken from the second list of trees. [6 marks]

> Answer: The variant type declaration is not required as part of the answer, but sets the stage. Students are unlikely to know about List.concat, but it can be coded in two lines with the help of @ (append).

type 'a tree = Lf | Br of 'a \* 'a tree \* 'a tree let make\_trees v t1 = List.map (fun  $t2 \rightarrow Br (v, t1, t2)$ ) let make trees2 v t1s t2s = List.concat (List.map (fun t1 -> make\_trees v t1 t2s) t1s)

- 
- programming,  $(c)$  Write OCaml code for a function that, given a list of distinct values, returns a binary trees list of all possible binary trees whose labels, enumerated in inorder, match that list. For example, given the list [1; 2; 3] your function should return (in any order) the following list of trees:

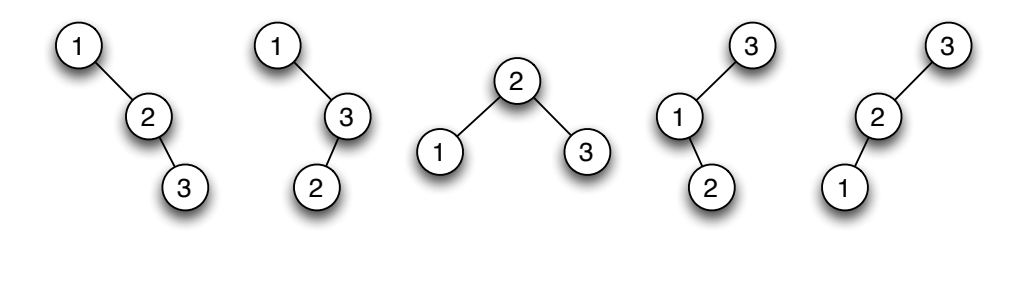

[8 marks]

 $A$ nswer:

let rec anti  $11 =$  function

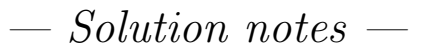

```
| | | \rightarrow || v::l2 ->
      make_trees2 v (anti_inorder (List.rev l1)) (anti_inorder l2) @
      anti (v::l1) l2
and anti_inorder = function
  | [ \rightarrow [Lf]\vert xs = anti \vert xs
```
Note that the question refers to binary trees, not to binary search trees, and it does not impose an ordering constraint on the labels of these trees.

#### COMPUTER SCIENCE TRIPOS Part IA – 2013 – Paper 1

#### 2 Foundations of Computer Science (LCP)

This question has been translated from Standard ML to OCaml

algorithms, lists, The function perms returns all  $n!$  permutations of a given *n*-element list.

```
curried functions,
higher-order
functions
```

```
let rec perms = function
| [ ] \rightarrow [ ]| xs \rightarrowlet rec perms1 xs ys =
       match xs with
       | [ ] \rightarrow [ ]| x:xx \rightarrowList.map (List.cons x) (perms (List.rev ys @ xs)) @
                       perms1 xs (x::ys)in
       perms1 xs []
```
(a) Explain the ideas behind this code, including the function perms1 and the expression List.map (List.cons x). What value is returned by perms [1; 2; 3]? [7 marks]

Answer: The base case is [[]] because the empty list has one permutation, namely []. The idea of the code is that the permutations of a list containing some element  $x$  consist of (a) those that begin with  $x$ , the tail computed by a recursive call, and (b) those that do not begin with  $x$ . The function perms1 walks down a list, choosing successive list elements to play the role of  $x$  above. The expression List.map (List.cons  $x$ ) modifies the list of permutations obtained from the recursive call by inserting  $x$  as the first element of each. Here, List.cons is a curried function.

perms [1; 2; 3] =  $[1; 2; 3]; [1; 3; 2]; [2; 1; 3]; [2; 3; 1]; [3; 1; 2]; [3; 2; 1]$ 

lazy lists  $(b)$  A student modifies perms to use an OCaml type of lazy lists, where appendq and mapq are lazy list analogues of @ and List.map.

```
let rec lperms = function
| [] -> Cons ([], fun () -> Nil)
| xs \rightarrowlet rec fun perms1 xs ys = function
    | [] -> Nil
    | x:xx \rightarrowappendq (mapq (List.cons x) (lperms (List.rev ys @ xs)))
                 (perms1 xs (x::ys))in
      perms1 xs []
```
Unfortunately, 1 perms computes all n! permutations as soon as it is called. Describe how lazy lists are implemented in OCaml and explain why laziness is not achieved here. [5 marks] Answer: OCaml's lazy values do not form part of the syllabus. Lazy lists can be simulated using the following variant type declaration:

type 'a seq = Nil | Cons of 'a \* (unit -> 'a seq)

Laziness can be obtained through writing functions of the form fun ()  $\rightarrow$  E, for then the expression  $E$  is not evaluated until the function is called, with argument  $($ .

Thw function above uses lazy list primitives correctly as regards types, but the only occurrence of fun () -> protects an instance of Nil. All recursive calls to lperms take place when the function is called, and therefore all permutations are computed.

lazy lists  $(c)$  Modify the function lperms, without changing its type, so that it computes permutations upon demand rather than all at once. [8 marks]

> Answer: The trick is to insert an occurrence of  $\text{fun}$  ()  $\rightarrow$  within the recursive calls. One way of doing this is by modifying the function mapq. There are other solutions.

```
let rec mapapp f xq yf =
  match xq with
  | Nil ->
       yf ()
  | Cons (x, xf) ->
       Cons(f x, fun () -> mapapp f (xf ()) yf)
let rec lperms = function
| [] \rightarrow Cons ([] \rightarrow fun () -> Nil)
| xs \rightarrowlet rec perms1 xs ys =
      match xs with
       | [] -> Nil
       | x:xs - \ranglemapapp (List.cons x) (lperms (List.rev ys @ xs))
                   (fun () \rightarrow perms1 xs (x::ys))in
      perms1 xs []
```
An OCaml version of this Tripos would probably have prohibited the use of the Lazy module, but this can also be achieved with:

```
type 'a seq = Nil
            | Cons of 'a * 'a seq lazy_t
let rec mapapp f xq yf =
 match xq with
  | Nil ->
      Lazy.force yf
  | Cons (x, xf) ->
      Cons (f x, lazy (mapapp f (Lazy.force xf) yf))
let rec lperms = function
| [] -> Cons ([], lazy Nil)
| xs \rightarrowlet rec perms1 xs ys =
      match xs with
```
2

```
| [] -> Nil
  | x::xs ->
      mapapp (List.cons x) (lperms (List.rev ys @ xs))
             (lazy (perms1 xs (x::ys)))
in
  perms1 xs []
```
 $\sim$  Solution notes  $-$ 

### COMPUTER SCIENCE TRIPOS Part IA – 2014 – Paper 1

#### 1 Foundations of Computer Science (LCP)

This question has been translated from Standard ML to OCaml

types, (a) Write brief notes on polymorphism in OCaml, using lists and standard list polymorphism functions such as  $\mathcal Q$  (append) and List.map. [4 marks]

> Answer: Key points are that polymorphism assigns a type to every expression — at compile time  $-$  while at the same time allowing natural genericity. For instance, the elements of a list must have the same type, but it can be any type. The type of append, 'a list -> 'a list -> 'a list, indicates that it combines two lists of the same type, returning another list of that type. The type of map,  $('a \rightarrow 'b) \rightarrow 'a$  list  $\rightarrow 'b$  list, indicates that it transforms a list of one type to another, as indicated by the type  $(\alpha \rightarrow \alpha)$ of the function.

variants,  $\left(b\right)$  Explain the meaning of the following declaration and describe the corresponding functions data structure, including the role of polymorphism.

type 'a se = Void | Unit of 'a | Join of 'a se \* 'a se

[4 marks]

Answer: This declares a variant type containing three constructors: Void, Unit and Join. The latter two constructors require arguments, while Void is a constant. This is a tree-like data structure with unlabelled binary branching (Join), labelled leaves (Unit) and unlabelled leaves (Void). Type 'a se is polymorphic, as indicated by the type variable 'a, which shows that 'a is the type of the labels. Functions involving the new type can be declared using pattern matching.

- functions, recursion
- variants,  $(c)$  Show that OCaml lists can be represented using this variant type by writing the functions encode\_list of type 'a list  $\rightarrow$  'a se and decode\_list of type 'a se  $\rightarrow$  'a list, such that decode\_list (encode\_list xs) = xs for every  $\left[3 \text{ marks}\right]$  [3 marks]

```
Answer:
```

```
let rec encode_list = function
| [] -> Void
| x::xs -> Join (Unit x, encode_list xs)
exception Not_a_list
let rec decode_list = function
| Void -> []
| Join (Unit x, v) ->
    x :: decode_list v
 | _ -> raise Not_a_list
```
functions as  $(d)$  Consider the following function declaration:

values

let rec cute  $p = function$ 

| Void -> false | Unit x -> p x | Join (u, v) -> cute p u || cute p v

What does this function do, and what is its type? [4 marks]

Answer: The function cute has type ('a -> bool) -> 'a se -> bool, and cute p s returns true if and only if s contains an element of the form Unit x, where p x is true. It is analogous to the function exists, for lists.

values

functions as (e) Consider the following expression:

fun p -> cute (cute p)

What does it mean, and what is its type? Justify your answer carefully.

[5 marks]

Answer: This is a function of type ('a -> bool) -> 'a se se -> bool. Through the fun binder, it takes an argument p, which has type 'a -> bool. Now cute p has type 'a se -> bool, and because cute is polymorphic, cute (cute p) is well-defined and has type 'a se se -> bool.

Now if fun  $p \rightarrow$  cute (cute p) is applied to some specific p and then to a term s, it returns true if and only if s contains an element of the form Unit  $x$ , where cute p  $x$  is true. Thus the expression is like cute but for type 'a se se -> bool, that is, for the data structure nested in itself.

#### COMPUTER SCIENCE TRIPOS Part IA – 2014 – Paper 1

#### 2 Foundations of Computer Science (LCP)

This question has been translated from Standard ML to OCaml

lists, queues,  $(a)$  Write brief notes on the queue data structure and how it can be implemented complexity efficiently in OCaml. In a precise sense, what is the cost of the main queue operations? (It is not required to present OCaml code.) [6 marks]

> Answer: A queue represents a sequence, allowing elements to be taken from the head and added to the tail. Lists can implement queues, but append is a poor means of adding elements to the tail. The solution is to represent a queue by a pair of lists, where

$$
([x_1; x_2, \ldots, x_m], [y_1, y_2, \ldots, y_n])
$$

represents the queue  $x_1x_2 \ldots x_my_n \ldots y_1$ .

The front part of the queue is stored in order, and the rear part is stored in reverse order. We add elements to the rear part using cons, since this list is kept reversed; this takes constant time. To remove an element, we look at the front part, which normally takes constant time, since this list is stored in order. When the last element of the front part is removed, we reverse the rear part, which becomes the new front part.

Queue operations take  $O(1)$  time when *amortized*: averaged over the lifetime of a queue. Even for the worst possible execution, the average cost per operation is constant.

lists, exceptions, (b) Run-length encoding is a way of compressing a list in which certain elements programming are repeated many times in a row. For example, a list of the form  $[a; a; a; b; a; a]$ is encoded as  $[(3, a); (1, b); (2, a)]$ . Write a polymorphic function  $r_1$  encode to perform this encoding. What is the type of rl\_encode? [6 marks]

```
Answer:
let rec rl_encode = function
| | \rightarrow || x:xs -\ranglelet rec code n = function
    | | \rightarrow [(n, x)]| y::ys ->
         if x = y then
            code (n + 1) ys
         else
            (n, x) :: r1<sub>encode</sub> (y::ys)in
       code 1 xs
```
The type is 'a list  $\rightarrow$  (int  $*$  'a) list. The code function can also be expressed with guard clauses:

```
let rec code n = function| [] -> [(n, x)]
| y: ys when x = y \rightarrow code (n + 1) ys
| ys \rightarrow (n, x) :: rl_encode ys
```
lists, (c) The simple task of testing whether two lists are equal can be generalised to allow

programming

a certain number of errors. We consider three forms of error:

- *element mismatch*, as in  $[1; 2; 3]$  versus  $[1; 9; 3]$  or  $[1; 2; 3]$  versus  $[0; 2; 3]$
- *left deletion*, as in  $[1; 3]$  versus  $[1; 2; 3]$  or  $[1; 2]$  versus  $[1; 2; 3]$
- *right deletion*, as in  $[1; 2; 3]$  versus  $[1; 3]$  or  $[1; 2; 3]$  versus  $[1; 2]$

Write a function genEquals n xs ys that returns true if the two lists xs and ys are equal with no more than n errors, and otherwise false. You may assume that n is a non-negative integer. [8 marks]

```
Answer:
```

```
let rec genEquals n xs ys =
  match xs, ys with
  | ([], []) -> true
  | ([], y::ys) -> n > 0 && genEquals (n - 1) [] ys
  | (x::xs, []) -> n > 0 && genEquals (n - 1) xs []
  ( (x::xs), (y::ys)) \rightarrowif x = y then genEquals n xs ys
      else n > 0 && (genEquals (n - 1) xs ys
                     || genEquals (n - 1) (x::xs) ys
                      || genEquals (n - 1) xs (y::ys))
```
#### COMPUTER SCIENCE TRIPOS Part IA – 2015 – Paper 1

#### 1 Foundations of Computer Science (LCP)

This question has been translated from Standard ML to OCaml

binary trees, functional arrays

O-notation, lists,  $(a)$  Write brief notes about a tree representation of functional arrays, subscripted by positive integers according to their representation in binary notation. How efficient are the lookup and update operations? [6 marks]

> Answer: The underlying data structure is the binary tree. A location in the tree is found by starting at the root, testing whether the subscript is even or odd, and descending into the left or right subtree, respectively; this process terminates when 1 is reached. Here is the code for lookup:

```
exception Subscript
let rec sub k = function
| Lf -> raise Subscript
| Br (v, t1, t2) ->
    if k = 1 then velse if k \mod 2 = 0 then
      sub (k / 2) t1
    else
      sub (k / 2) t2
```
Lookup and update both take  $O(\log n)$  time, where n is the size of the array, because the representation guarantees balancing. The update operation naturally copies only the path from the root to the updated node, rather than the entire tree.

(b) Write an OCaml function arrayoflist to convert the list  $[x_1; \ldots; x_n]$  to the corresponding functional array having  $x_i$  at subscript position i for  $i = 1, \ldots, n$ . Your function should not call the update operation. [6 marks]

Answer: The point is to realise the tree structure directly, rather than repeatedly updating. Here is a straightforward solution:

```
let rec revalts ys zs = function
| [] -> (List.rev ys, List.rev zs)
| [x] -> (List.rev (x::ys), List.rev zs)
| x1::x2::xs -> revalts (x1::ys) (x2::zs) xs
let alts = revalts [] []
let rec arrayoflist = function
| | \rightarrow Lf
| x: xs - \ranglelet (evens, odds) = alts xs in
     Br (x, arrayoflist evens, arrayoflist odds)
There is an elegant solution based on the following "cons" operation for Braun trees:
```
let rec tcons  $v =$  function | Lf  $\rightarrow$  Br (v, Lf, Lf) | Br (w, t1, t2) -> Br (v, tcons w t2, t1)

(c) Consider the task of finding out which elements of an array satisfy the predicate p, returning the corresponding subscript positions as a list. For

example, the list [2; 3; 6] indicates that these three designated array elements, and no others, satisfy p. Write an OCaml functional to do this for a given array and predicate, returning the subscripts in increasing order. [8 marks]

```
let rec merge xs (ys : int list) =
  match xs, ys with
  | [], ys -> ys
  | xs, [] -> xs
  | x:xs, y:ys ->if x<=y then
        x::(merge xs (y::ys))
      else
        y::(merge (x::xs) ys)
let rec mfilter p = function
| Lf -> []
| Br (x, t1, t2) ->
    let ks = merge (List.map (fun k \rightarrow 2 * k) (mfilter p t1))
                    (List.map (fun k \rightarrow 2 * k + 1) (mfilter p t2))
    in
      if p x then
        1 :: ks
      else
        ks
```
Answer: The algorithm is a straightforward recursion. Using merge delivers a sorted result. A solution that returns an unsorted result, combined with a sorting function, is likely to lose marks due to inelegance and inefficiency.